# **sramongo Documentation**

*Release 1.0.0*

**Justin Fear**

**Jul 02, 2020**

# Contents:

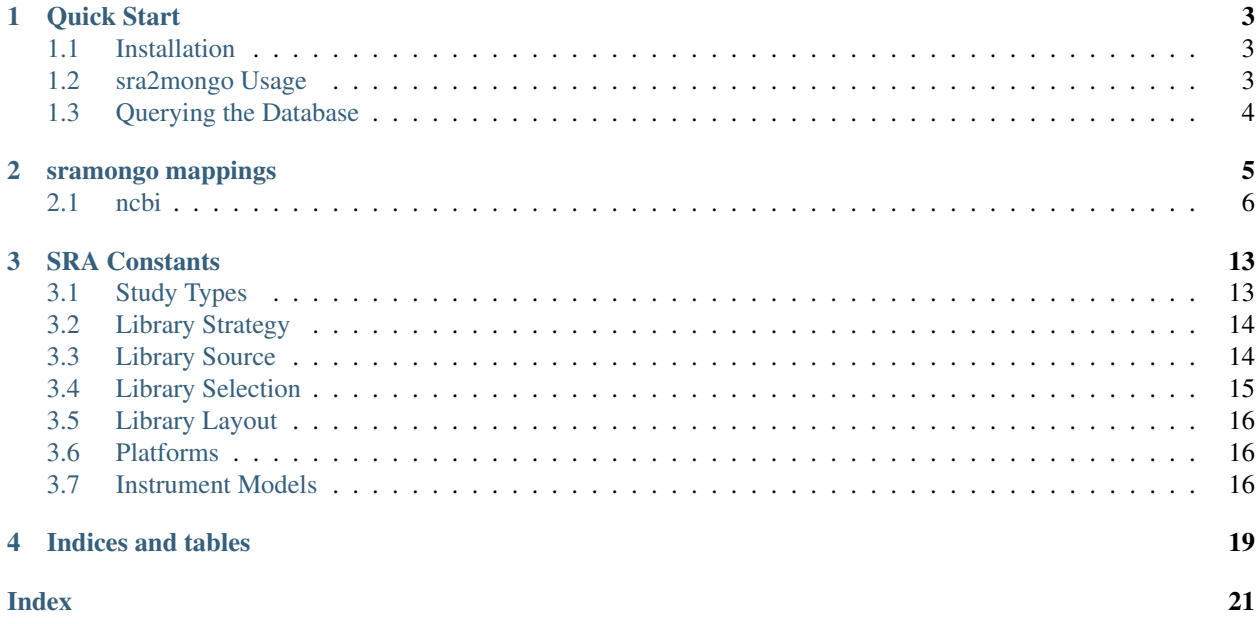

sramongo is a python library and command line tool sra2mongo that queries NCBI's sequence read archive[\(SRA\)](https://www.ncbi.nlm.nih.gov/sra) and dumps all relevant information into a mongo database. [Mongo](https://www.mongodb.com/) is a popular document based database, which stores information as  $key:value$  pairs; unlike a typical relational database (e.g., SQL) which stores data as rows in multiple related tables. One major advantage of a document based database to a relation database is that there is no need a defined schema; attributes can be arbitrarily added or removed and don't need to be the same across records. What this means is that you can run sra2mongo to query and populate your database, then freely modify or add new fields/documents as part of a processing pipeline.

Roughly speaking sramongo is made up of 3 parts. The first is a parser for SRA XML, the second is an object relational mapper to allow easy interface with mongo, and the third is a command line utility which uses Biopython and Entrez utilities to query the SRA and download the resulting XML.

Warning: Please use this tool responsibly, querying the SRA and dumping large amounts of data can be taxing on their system and may result in blacklisting of your IP address.

Quick Start

### <span id="page-6-1"></span><span id="page-6-0"></span>**1.1 Installation**

#### **1.1.1 MongoDB**

sramongo requires a working version of MongoDB community server  $>=3.4.1$ . Please download the appropriate version [here.](https://www.mongodb.com/download-center#community) There are also a number of online hosts that will run a mongoDB server for free (small databases) or relatively cheaply.

### **1.1.2 sramongo**

sramongo can be installed using pip:

```
pip install git+https://github.com/jfear/sramongo
```
### <span id="page-6-2"></span>**1.2 sra2mongo Usage**

sra2mongo is the command line tool provided by sramongo. To get a full set of options run sra2mongo -h. A simple query would look like:

```
sra2mongo \
    --email john.smith@example.com \
    --query '"Drosophila melanogaster"[orgn]'
```
The  $\setminus$  allows for breaking the command on multiple lines. This command will query the SRA for "Drosophila melanogaster"[orgn], download the XML for all of the runs, and parse the XML into a database named 'sramongo'.

A (see *[sramongo mappings](#page-8-0)*) for a list of database fields.

Note: The query string is passed directly to SRA, so any query options such as [orgn], [pid], or [author] will work. Also queries can include boolean operators (i.e., AND, OR).

# <span id="page-7-0"></span>**1.3 Querying the Database**

Todo: Add section about querying the database using mongoengine and pymongo. Until then follow [mongoengines](http://docs.mongoengine.org/guide/querying.html) [docs](http://docs.mongoengine.org/guide/querying.html)

### sramongo mappings

<span id="page-8-0"></span>The database created by sra2mongo consists of a single document that is organized hierarchically:

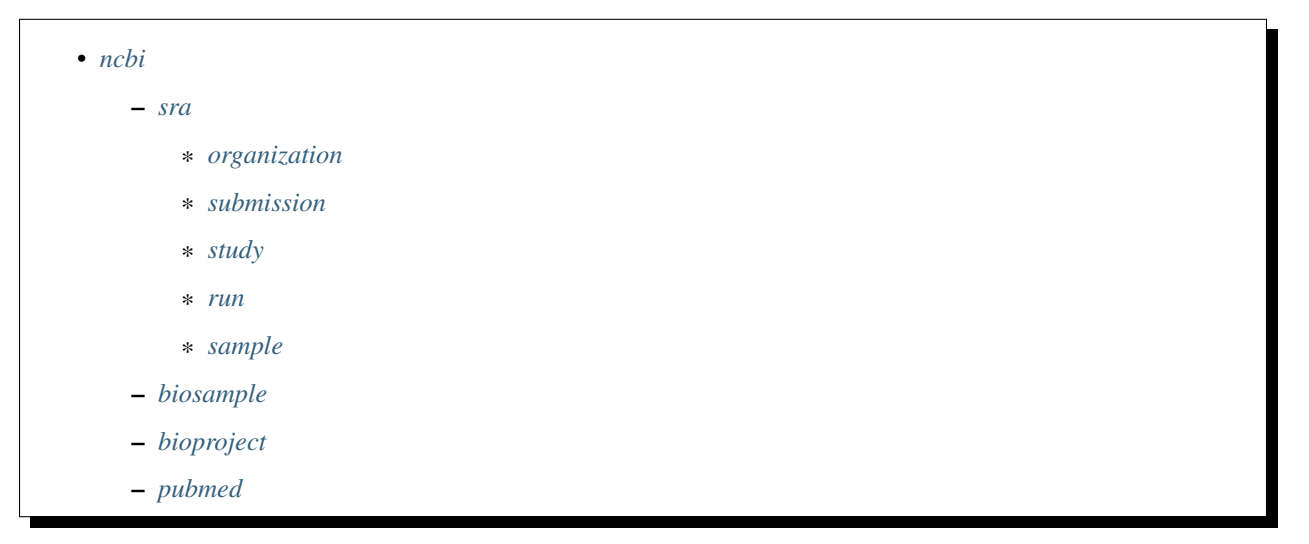

This can be thought of as a giant JSON or python dict which various levels can be accessed by indexing through (e.g., ncbi.sra.run.run\_id). MongoDB has a very nice querying system which allows easy searching through the document.

Note: One downside of storing all of this information as a single document is that mongoDB has a max document size of 16 MB. This is more than enough for storing metadata and text, but if you start adding data tables you may hit this limit.

### <span id="page-9-5"></span><span id="page-9-0"></span>**2.1 ncbi**

This is the top level document. Information from each database is stored under its name. As I add data normalization steps I intend to aggregate data from the different databases and store them up in this top level document.

### <span id="page-9-1"></span>**2.1.1 sra**

This stores all from the Sra. There are also a couple of summary fields that are stored at this level. Each section of the SRA record are represented as subdocuments.

**class** sramongo.models.**SraDocument**(*\*args*, *\*\*values*)

#### <span id="page-9-2"></span>**organization**

```
class sramongo.models.Organization(*args, **kwargs)
```
Organization embedded document.

An organization contains information about the group that submitted to sra. For example, all data submitted to GEO are submitted to SRA using the GEO credentials.

#### **organization\_type**

Weather this organization is a center or individual or some other kind of group.

Type [str](https://docs.python.org/3/library/stdtypes.html#str)

#### **abbreviation**

A short name for the organization.

Type [str](https://docs.python.org/3/library/stdtypes.html#str)

#### **name**

Name of the organization.

Type [str](https://docs.python.org/3/library/stdtypes.html#str)

#### **emai**

Contact email address.

Type [str](https://docs.python.org/3/library/stdtypes.html#str)

#### **first\_name**

First name of the person who submitted the data.

Type [str](https://docs.python.org/3/library/stdtypes.html#str)

#### **last\_name**

First name of the person who submitted the data.

Type [str](https://docs.python.org/3/library/stdtypes.html#str)

#### <span id="page-9-3"></span>**submission**

#### <span id="page-9-4"></span>**study**

```
class sramongo.models.Study(*args, **kwargs)
     The contents of a SRA study.
```
<span id="page-10-1"></span>A study consists of a set of experiments designed with an overall goal in mind. For example, this could include a control experiment and a treatment experiment with the goal being to identify expression differences resulting from the treatment. The SRA study is the top level of the submission hierarchy.

#### **accn**

The primary identifier for a study. Identifiers begin with SRP/ERP/DRP depending on which database they originate from.

Type mongoengine.StringField

#### **bioproject**

The associated BioProject identifier.

Type mongoengine.StringField

#### **geo**

The associated GEO identifier.

Type mongoengine.StringField

#### **geo**

The associated Pubmed identifiers.

Type mongoengine.StringField

#### **title**

The title of the study.

Type mongoengine.StringField

#### **abstract**

Abstract of the study.

Type mongoengine.StringField

#### **center\_name**

Name of the submitting center.

Type mongoengine.StringField

#### **center\_project\_name**

Center specific identifier for the study.

Type mongoengine.StringField

#### **description**

Additional text describing the study.

Type mongoengine.StringField

#### <span id="page-10-0"></span>**run**

**class** sramongo.models.**Run**(*\*args*, *\*\*kwargs*) Run Document.

> A Run describes a dataset generated from an Experiment. For example if a Experiment is sequenced on multiple lanes of a Illumina flowcell then data from each lane are considered a Run.

#### **srr**

The primary identifier for a run. Identifiers begin with SRR/ERR/DRR depending on which database they originate from.

Type mongoengine.StringField

#### <span id="page-11-1"></span>**nspots**

The total number of spots on a Illumina flowcell.

Type mongoengine.IntField

#### **nbases**

The number of bases.

Type mongoengine.IntField

#### **nreads**

The number of reads.

Type mongoengine.IntField

#### **read\_count\_r1**

Some Runs have additional information on reads. This is the number of reads from single ended or the first read pair in pair ended data.

Type mongoengine.FloatField

#### **read\_len\_r1**

This is the average length of reads from single ended or the first read pair in pair ended data.

Type mongoengine.FloatField

#### **read\_count\_r2**

This is the number of reads from the second read pair in pair ended data.

Type mongoengine.FloatField

#### **read\_len\_r2**

This is the avearge length of reads from the second read pair in pair ended data.

Type mongoengine.FloatField

#### **release\_date**

Release date of the Run. This information is from the runinfo table and not the XML.

Type mongoengine.DateTimeField

#### **load\_date**

Date the Run was uploaded. This information is from the runinfo table and not the XML.

Type mongoengine.DateTimeField

#### **size\_MB**

Size of the Run file. This information is from the runinfo table and not the XML.

Type mongoengine.IntField

#### <span id="page-11-0"></span>**sample**

```
class sramongo.models.Sample(*args, **kwargs)
     The contents of a SRA sample.
```
A sample is the biological unit. An individual sample or a pool of samples can be use in the SRA Experiment. This document contains information describing the sample ranging from species information to detailed descriptions of what and how material was collected.

#### **accn**

The primary identifier for a sample. Identifiers begin with SRS/ERS/DRS depending on which database they originate from.

Type mongoengine.StringField

#### <span id="page-12-1"></span>**biosample**

The associated BioSample identifier.

Type mongoengine.StringField

#### **geo**

The associated GEO identifier.

Type mongoengine.StringField

#### **title**

The title of the sample.

Type mongoengine.StringField

#### **taxon\_id**

The NCBI taxon id.

Type mongoengine.IntField

#### **scientific\_name**

The scientific name.

Type mongoengine.StringField

#### **common\_name**

The common name.

Type mongoengine.StringField

#### **attributes**

A set of key:value pairs describing the sample. For example tissue:ovary or sex:female.

Type mongoengine.DictField

### <span id="page-12-0"></span>**2.1.2 biosample**

Information from the BioSample database is stored here.

```
class sramongo.models.BioSample(*args, **kwargs)
```
The contents of a BioSample.

BioSample is another database housed at NCBI which records sample metadata. This information should already be present in the Sra.sample information, but to be safe we can pull into the BioSample for additional metadata.

#### **accn**

The primary identifier for a BioSample. These are the accession number which begin with SAM.

Type mongoengine.StringField

#### **id**

The primary identifier for a BioSample. These are the id number.

Type mongoengine.IntField

#### **title**

A free text description of the sample.

Type mongoengine.StringField

#### **description**

A free text description of the sample.

Type mongoengine.StringField

#### <span id="page-13-1"></span>**publication\_date**

Date the sample was published.

Type mongoengine.StringField

#### **last\_update**

Last time BioSample updated sample information.

Type mongoengine.StringField

#### **submission\_date**

Date the sample was submitted

Type mongoengine.StringField

#### **attributes**

A list of dictionaries containing key:value pairs describing the experiment. The stored dictionaries are of the form {'name': value, 'value': value}. This was done to make querying easier.

Type mongoengine.ListField of mongoengine.DictField

### <span id="page-13-0"></span>**2.1.3 bioproject**

Information from the BioProject database is stored here.

```
class sramongo.models.BioProject(*args, **kwargs)
     The contents of a BioProject.
```
BioProject is another database housed at NCBI which records project metadata. This information should already be present in the SRA information, but to be safe we can pull into the BioProject for additional metadata.

#### **accn**

The primary identifier for a BioProject. These are the accession number which begin with PRJ.

Type mongoengine.StringField

#### **id**

The primary identifier for a BioProject. These are the id numbers.

Type mongoengine.IntField

#### **name**

A brief name of the project.

Type mongoengine.StringField

#### **title**

The title of the project.

Type mongoengine.StringField

#### **description**

A short description of the project.

Type mongoengine.StringField

#### **last\_date**

Last date the BioProject was updated.

Type mongoengine.DateTimeField

#### **submission\_date**

Date the BioProject was submitted.

Type mongoengine.DateTimeField

### <span id="page-14-1"></span><span id="page-14-0"></span>**2.1.4 pubmed**

Information from the Pubmed is stored here.

```
class sramongo.models.Pubmed(*args, **kwargs)
     The contents of a Pubmed document.
```
This document contains specific information about publications.

#### **accn**

The primary identifier for Pubmed. These are the accession number which begin with PMID.

Type mongoengine.StringField

#### **title**

Title of the paper.

Type mongoengine.StringField

#### **abstract**

Paper abstract.

Type mongoengine.StringField

**authors**

List of authors.

Type mongoengine.ListField

#### **citation**

Citation information for the paper.

Type mongoengine.StringField

#### **date\_created**

Date the pubmed entry was created.

Type mongoengine.DateTimeField

#### **date\_completed**

Date the pubmed entry was completed.

Type mongoengine.DateTimeField

#### **date\_revised**

Date the pubmed entry was last updated.

Type mongoengine.DateTimeField

### SRA Constants

<span id="page-16-0"></span>Using the XML schema from SRA I developed a list of expected constants. These constants are used to validate data coming from the SRA.

- *[Study Types](#page-16-1)*
- *[Library Strategy](#page-17-0)*
- *[Library Source](#page-17-1)*
- *[Library Selection](#page-18-0)*
- *[Library Layout](#page-19-0)*
- *[Platforms](#page-19-1)*
- *[Instrument Models](#page-19-2)*

# <span id="page-16-1"></span>**3.1 Study Types**

- Cancer Genomics
- Epigenetics
- Exome Sequencing
- Metagenomics
- Other
- Pooled Clone Sequencing
- Population Genomics
- Synthetic Genomics
- Transcriptome Analysis

• Whole Genome Sequencing

## <span id="page-17-0"></span>**3.2 Library Strategy**

- AMPLICON
- Bisulfite-Seq
- ChIP-Seq
- CLONE
- CLONEEND
- CTS
- DNase-Hypersensitivity
- EST
- FAIRE-seq
- FINISHING
- FL-cDNA
- MBD-Seq
- MeDIP-Seq
- miRNA-Seq
- MNase-Seq
- MRE-Seq
- ncRNA-Seq
- OTHER
- POOLCLONE
- RIP-Seq
- RNA-Seq
- Synthetic-Long-Read
- SELEX
- Tn-Seq
- WCS
- WGA
- WGS
- WXS

# <span id="page-17-1"></span>**3.3 Library Source**

- GENOMIC
- METAGENOMIC
- METATRANSCRIPTOMIC
- NON GENOMIC
- OTHER
- SYNTHETIC
- TRANSCRIPTOMIC
- VIRAL RNA

# <span id="page-18-0"></span>**3.4 Library Selection**

- 5-methylcytidine antibody
- CAGE
- cDNA
- CF-H
- CF-M
- CF-S
- CF-T
- ChIP
- DNAse
- HMPR
- Hybrid Selection
- MBD2 protein methyl-CpG binding domain
- MDA
- MF
- MNase
- MSLL
- Oligo-dT
- other
- padlock probes capture method
- PCR
- PolyA
- RACE
- RANDOM
- RANDOM PCR
- Reduced Representation
- Restriction Digest
- RT-PCR
- size fractionation
- unspecified

# <span id="page-19-0"></span>**3.5 Library Layout**

- PAIRED
- SINGLE

## <span id="page-19-1"></span>**3.6 Platforms**

- ABI\_SOLID
- CAPILLARY
- COMPLETE\_GENOMICS
- HELICOS
- ILLUMINA
- ION\_TORRENT
- LS454
- OXFORD\_NANOPORE
- PACBIO\_SMRT

### <span id="page-19-2"></span>**3.7 Instrument Models**

- 454 GS
- 454 GS 20
- 454 GS FLX
- 454 GS FLX+
- 454 GS FLX Titanium
- 454 GS Junior
- AB 310 Genetic Analyzer
- AB 3130 Genetic Analyzer
- AB 3130xL Genetic Analyzer
- AB 3500 Genetic Analyzer
- AB 3500xL Genetic Analyzer
- AB 3730 Genetic Analyzer
- AB 3730xL Genetic Analyzer
- AB 5500 Genetic Analyzer
- AB 5500xl Genetic Analyzer
- AB SOLiD 3 Plus System
- AB SOLiD 4hq System
- AB SOLiD 4 System
- AB SOLiD PI System
- AB SOLiD System
- AB SOLiD System 2.0
- AB SOLiD System 3.0
- Complete Genomics
- Helicos HeliScope
- Illumina Genome Analyzer
- Illumina Genome Analyzer II
- Illumina Genome Analyzer IIx
- Illumina HiScanSQ
- Illumina HiSeq 1000
- Illumina HiSeq 1500
- Illumina HiSeq 2000
- Illumina HiSeq 2500
- Illumina HiSeq 3000
- Illumina HiSeq 3500
- Illumina HiSeq 4000
- Illumina HiSeq X Five
- Illumina HiSeq X Ten
- Illumina MiSeq
- Illumina MiniSeq
- Ion Torrent PGM
- Ion Torrent Proton
- NextSeq 500
- NextSeq 550
- MinION
- PacBio RS
- unspecified

Indices and tables

- <span id="page-22-0"></span>• genindex
- modindex
- search

### Index

### <span id="page-24-0"></span>A

abbreviation (*sramongo.models.Organization attribute*), [6](#page-9-5) abstract (*sramongo.models.Pubmed attribute*), [11](#page-14-1) abstract (*sramongo.models.Study attribute*), [7](#page-10-1) accn (*sramongo.models.BioProject attribute*), [10](#page-13-1) accn (*sramongo.models.BioSample attribute*), [9](#page-12-1) accn (*sramongo.models.Pubmed attribute*), [11](#page-14-1) accn (*sramongo.models.Sample attribute*), [8](#page-11-1) accn (*sramongo.models.Study attribute*), [7](#page-10-1) attributes (*sramongo.models.BioSample attribute*), [10](#page-13-1) attributes (*sramongo.models.Sample attribute*), [9](#page-12-1) authors (*sramongo.models.Pubmed attribute*), [11](#page-14-1)

### B

BioProject (*class in sramongo.models*), [10](#page-13-1) bioproject (*sramongo.models.Study attribute*), [7](#page-10-1) BioSample (*class in sramongo.models*), [9](#page-12-1) biosample (*sramongo.models.Sample attribute*), [9](#page-12-1)

# C

center\_name (*sramongo.models.Study attribute*), [7](#page-10-1) center\_project\_name (*sramongo.models.Study attribute*), [7](#page-10-1) citation (*sramongo.models.Pubmed attribute*), [11](#page-14-1)

common\_name (*sramongo.models.Sample attribute*), [9](#page-12-1)

# D

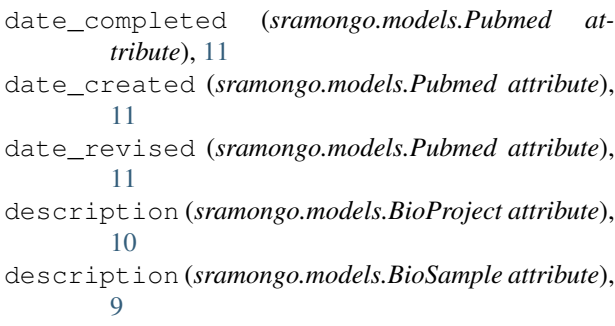

description (*sramongo.models.Study attribute*), [7](#page-10-1)

### E

emai (*sramongo.models.Organization attribute*), [6](#page-9-5)

### F

first\_name (*sramongo.models.Organization attribute*), [6](#page-9-5)

### G

geo (*sramongo.models.Sample attribute*), [9](#page-12-1) geo (*sramongo.models.Study attribute*), [7](#page-10-1)

```
I
```
id (*sramongo.models.BioProject attribute*), [10](#page-13-1) id (*sramongo.models.BioSample attribute*), [9](#page-12-1)

### L

```
last_date (sramongo.models.BioProject attribute), 10
last_name (sramongo.models.Organization attribute),
         6
last_update (sramongo.models.BioSample attribute),
         10
load_date (sramongo.models.Run attribute), 8
```
### N

```
name (sramongo.models.BioProject attribute), 10
name (sramongo.models.Organization attribute), 6
nbases (sramongo.models.Run attribute), 8
nreads (sramongo.models.Run attribute), 8
nspots (sramongo.models.Run attribute), 7
```
### O

```
Organization (class in sramongo.models), 6
organization_type (sra-
       mongo.models.Organization attribute), 6
```
### P

```
publication_date (sramongo.models.BioSample
        attribute), 10
```
Pubmed (*class in sramongo.models*), [11](#page-14-1)

# R

read\_count\_r1 (*sramongo.models.Run attribute*), [8](#page-11-1) read\_count\_r2 (*sramongo.models.Run attribute*), [8](#page-11-1) read\_len\_r1 (*sramongo.models.Run attribute*), [8](#page-11-1) read\_len\_r2 (*sramongo.models.Run attribute*), [8](#page-11-1) release\_date (*sramongo.models.Run attribute*), [8](#page-11-1) Run (*class in sramongo.models*), [7](#page-10-1)

## S

```
Sample (class in sramongo.models), 8
scientific_name (sramongo.models.Sample at-
        tribute), 9
size_MB (sramongo.models.Run attribute), 8
SraDocument (class in sramongo.models), 6
srr (sramongo.models.Run attribute), 7
Study (class in sramongo.models), 6
submission_date (sramongo.models.BioProject at-
        tribute), 10
submission_date (sramongo.models.BioSample at-
        tribute), 10
```
# T

taxon\_id (*sramongo.models.Sample attribute*), [9](#page-12-1) title (*sramongo.models.BioProject attribute*), [10](#page-13-1) title (*sramongo.models.BioSample attribute*), [9](#page-12-1) title (*sramongo.models.Pubmed attribute*), [11](#page-14-1) title (*sramongo.models.Sample attribute*), [9](#page-12-1) title (*sramongo.models.Study attribute*), [7](#page-10-1)